# **Confused about Chicago style? Follow these simple 10 guidelines**

The discipline of humanities and social sciences use the Chicago style for citation and formatting of a write [my paper](https://www.myperfectpaper.net/) task. It is a little bit more complicated than MLA or APA. Documenting sources in Chicago style offers two approaches i.e. an author/date system and a notes system. At the point of reference, superscripted numbers are added. In both MLA and APA end documentation is found which gets replaced by these notes in Chicago style.

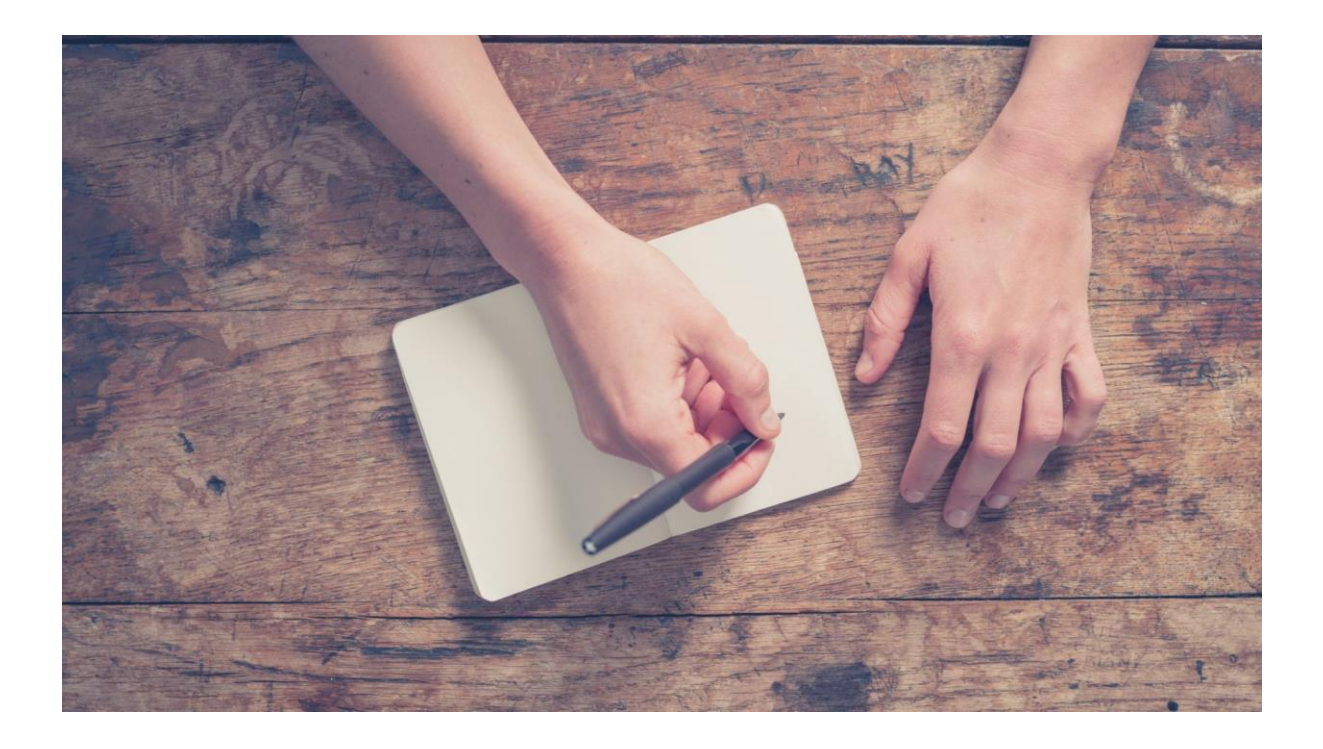

Students can avail [essay writing service](https://www.myperfectwords.com/) to get their paper cited in Chicago style. It is not difficult to format or cite the paper in the Chicago style if you know the basic rules of it. The simple guidelines about the Chicago style of citation are as follows.

# **In-Text Numbering**

The in-text citation in Chicago style is very simple as it includes numbers instead of text. No parenthetical information is required for the in-text citation. All you need to include a superscripted number at the end of the clause or sentence identifying the content taken from the outside source. The superscripted number attracts the attention of the reader about the used source which has been mentioned at the end of the page.

## **Rules for In-Text Numbering**

The superscripted number is always mentioned after punctuation or any citation style at the end of the sentence or clause. No space should be left between the punctuation and the numeral or else you can Buy [dissertation.](https://www.gradschoolgenius.com/buy-dissertation)

The superscripted number begins with the number 1 and all sources are cited in sequence whether in footnotes or endnotes.

#### **Documentation of Sources**

The end documentation in Chicago style is termed the Notes page. It is located at the end of the paper or document which contains all the bibliographic information about the sources used in the document. If the document has a limited number of cited sources, the footnotes get replace by the endnotes. In the end documentation, each note provides information about the source that how it is relevant to the topic.

#### **Page Formatting**

The end documentation is placed at the end of the document and starts with a new page. The page will be numbered according to the document. If the document is 6.5 pages long the Note page would begin at page 8. From the top of the first page, the title notes should be centered. All entries are arranged numerically.

#### **Individual Entries**

Individual entries start with an indent from the left line. Subsequent lines of the individual entries are flush left. In case of the citation of the specific passage, pages numbers are included but if the entire source is cited page number is not required.

#### **Bibliography Formatting**

The formatting of the bibliography is different from the notes. At the top of the page, the title Notes gets replaced with the bibliography. All entries are arranged alphabetically instead of numerically. All numbers are omitted altogether in the bibliography.

#### **Citation of Book**

The format of the [write my essay](https://www.writemyessay.help/) Notes for the citation of the book includes the name of the author, the title of the book in italics. Publication place, publisher name and publication year are mentioned in parenthesis.

While the bibliography for the citation of the book includes the name of the author, the title of the book in italics and publication place, publisher name and publication year are mentioned in parenthesis.

#### **Citation of Journal Article**

The Notes are formatted with the first name of the author, the article's title is also included in quotation marks, italics is used to write down the title of the journal, also volume number and the number of page at the end or else seek the [Dissertation Writing Services.](https://www.gradschoolgenius.com/dissertation-writing-services)

#### **Citation of Article in a Newspaper**

When citing a newspaper article, the citation has to have only the first name of the author, article's title, and quotation marks are used to write the title of the newspaper, and the date of the publication of the article. No page number is included in it.

## **Citation of Movie Review**

We can also cite a movie review if the article demands it, to cite a movie review the name of the essay [writer](https://www.essaywriter.college/) has to included, quotation marks are used to write down the title of the movie review, italics is used for name of movie, title of publication, date of publication and designated sections are also included.

The process of **writing essays** is not difficult if you know writing and different citation styles.

# **Related Questions :**

[Can I Pay Someone to Write My Essay for Me?](https://www.myperfectpaper.net/write-my-essay/can-I-pay-someone-to-write-my-essay-for-me)

[What to Write My College Essay on?](https://www.myperfectpaper.net/write-my-essay/what-to-write-my-college-essay-on)

[Should I Sleep or Stay Up to Write My Essay?](https://www.myperfectpaper.net/write-my-essay/should-I-sleep-or-stay-up-to-write-my-essay)

Are Online Essay [Writers Legit to Work With?](https://www.myperfectpaper.net/essay-writer/are-online-essay-writers-legit-to-work-with)

[Are There Any Legit](https://www.myperfectpaper.net/essay-writer/are-there-any-legit-essay-writer-services) Essay Writer Services?